## How to program a remote into your: **DC BLUE DIGITAL version 1**

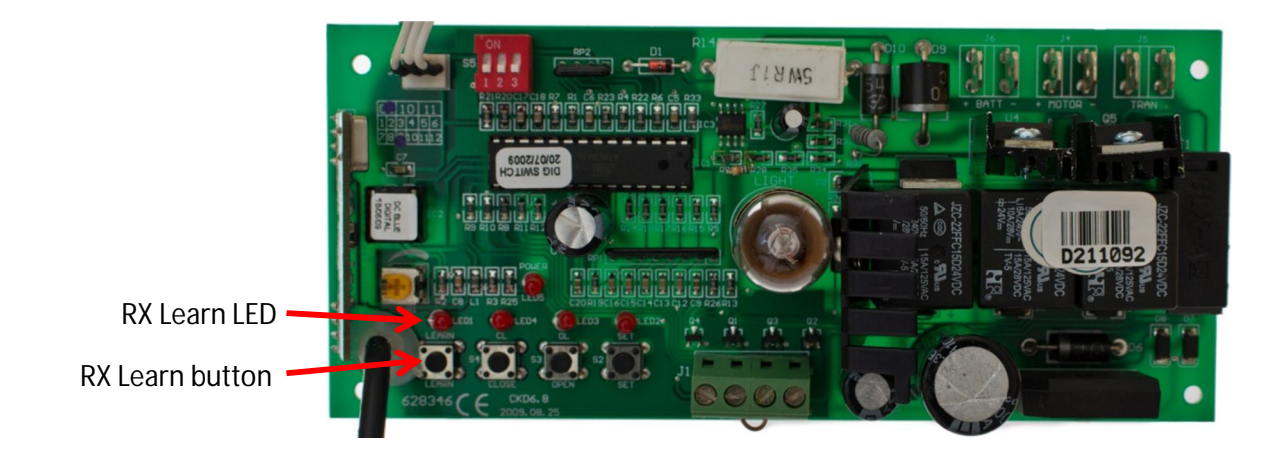

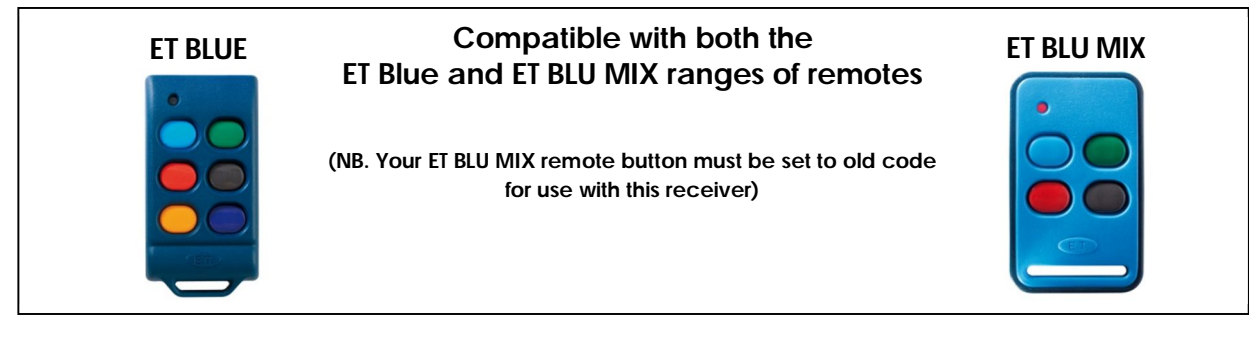

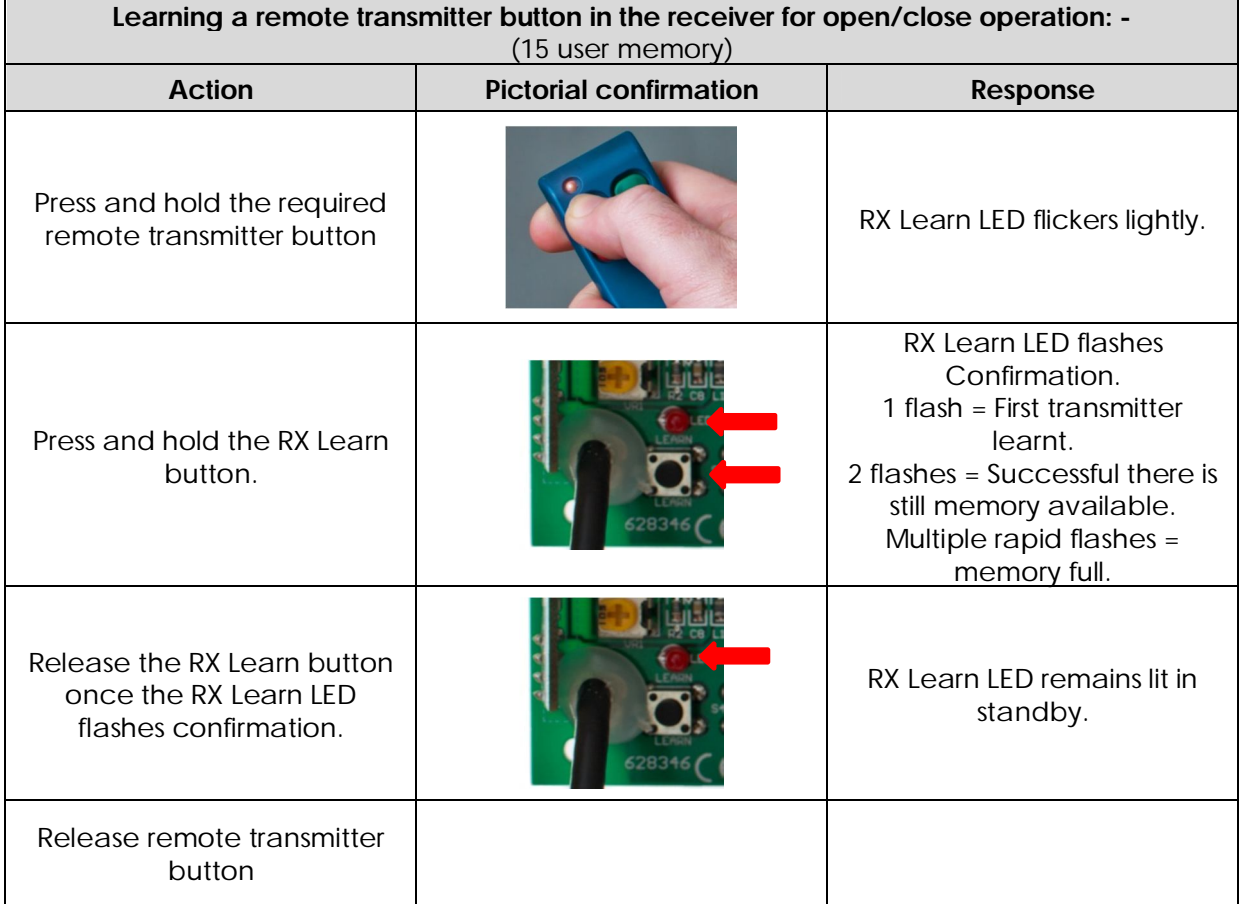

## How to program a remote into your: **DC BLUE DIGITAL version 2**

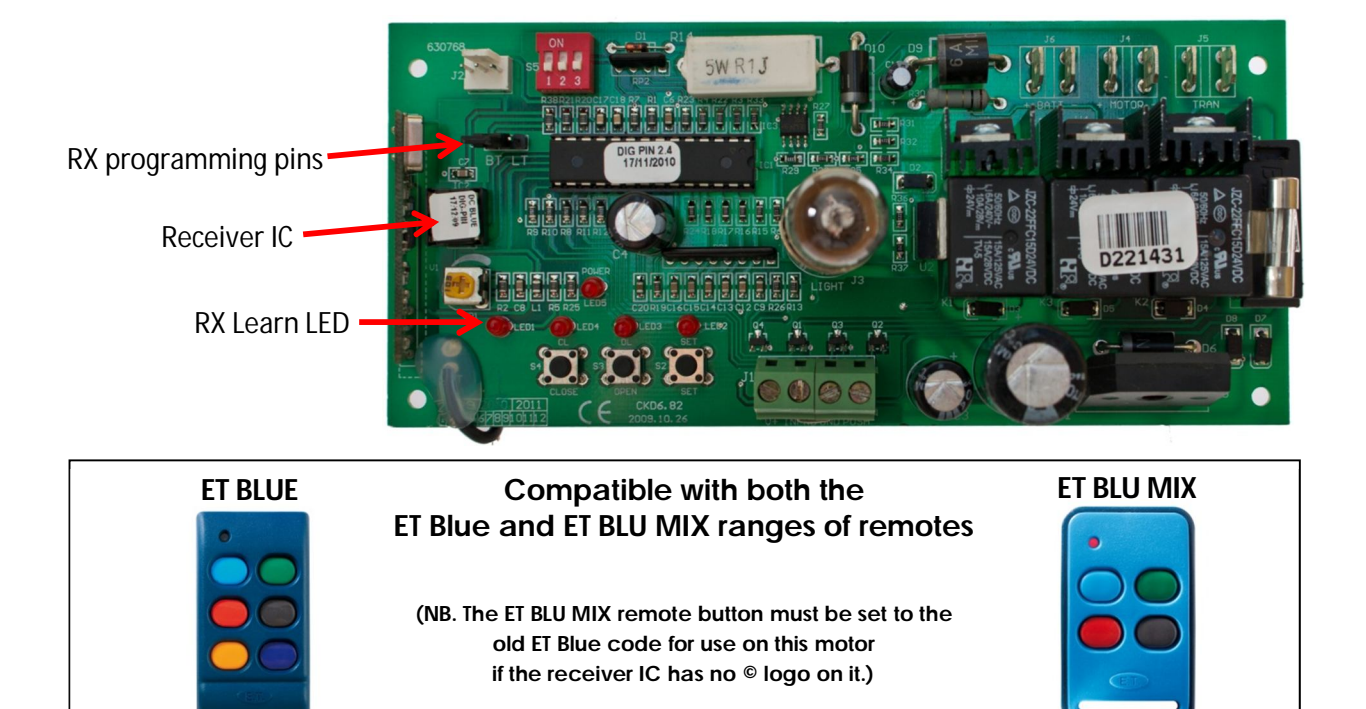

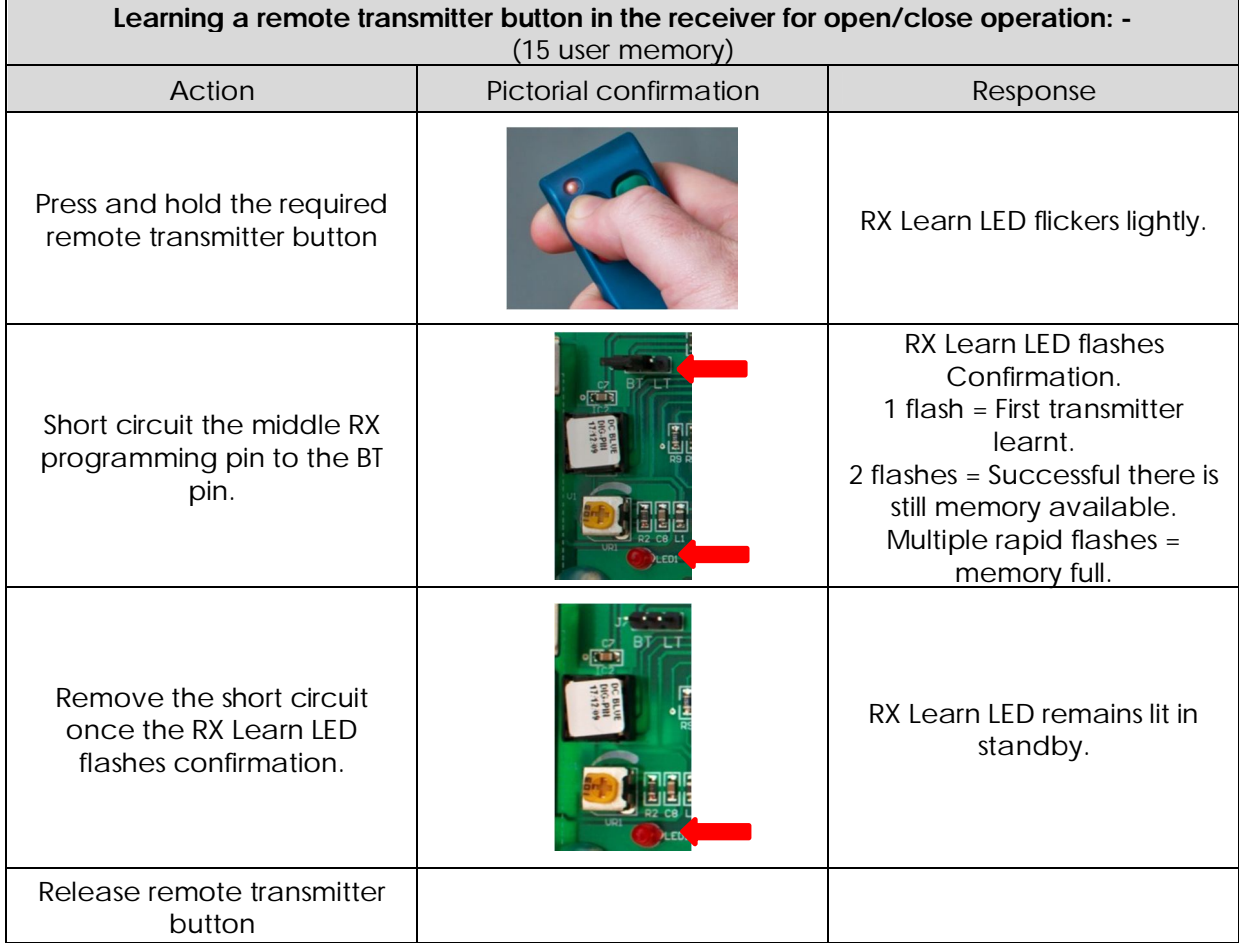